# <span id="page-0-0"></span>**2. Material und Methoden**

Die in diesem Abschnitt nicht extra aufgeführten Standardchemikalien wurden von den Firmen Roth, Fluka, Merck oder Sigma (Karlsruhe, Neu-Ulm, Darmstadt bzw. München) bezogen. Die eingesetzten Standardlaborgeräte sind in Tabelle 1 aufgelistet. Ist bei der Bezugsquelle kein Land aufgeführt, handelt es sich um bundesdeutsche Orte.

11

Soweit nicht anders angegeben, wurde entionisiertes Wasser aus der hauseigenen Anlage als Lösungsmittel verwendet.

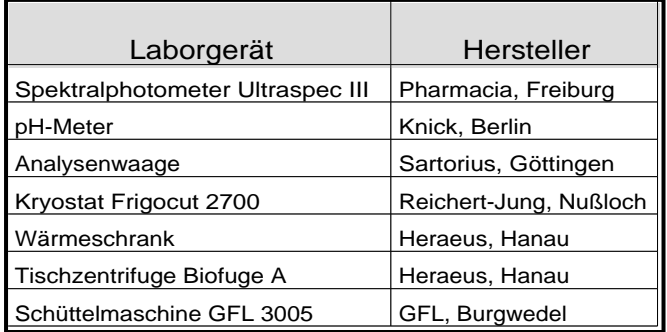

Tabelle 1: Verwendete Standardgeräte

# **2.1. Gewinnung und Aufarbeitung der Gewebsproben**

# 2.1.1. Gewebsproben für histochemische und biochemische Untersuchungen

Für die Untersuchungen wurden erwachsene weibliche und männliche Wistar-Ratten aus der eigenen Zucht verwendet (Genehmigungsnummer zur Organentnahme an lebenden Tieren: O0002/98). Die Tiere wurden bei konstanter Temperatur (22±2°C) und relativer Luftfeuchtigkeit (40-60%) gehalten und erhielten Standardfutter (altromin für Ratten und Mäuse, Altromin, Lage) sowie Leitungswasser *ad libitum*. Zur Organentnahme wurden die Tiere in tiefer Ethernarkose dekapitiert und sodann Caput medialis des M. gastrocnemius (mGC), M. tibialis anterior (TA), M. soleus, M. extensor digitorum longus (EDL), Zunge, M. cremaster (nur bei männlichen Tieren), M. glutaeus maximus (GM) sowie Cerebellum so schnell wie möglich entnommen. Von den Muskelproben wurde jeweils eine Hälfte bzw. sein kontralaterales Gegenstück mit TissueTek (Reichert-Jung, Nußloch) auf Korkplättchen montiert und sofort in

Methylbutan eingetaucht, welches mit flüssigem Stickstoff kurz oberhalb seines Gefrierpunktes gehalten wurde, und dadurch eingefroren. Danach wurden die Muskelproben kurzzeitig in flüssigem Stickstoff gelagert, und schließlich bis zur Verwendung in luftdicht verschlossenen Plastiktüten bei -30°C aufbewahrt. Die andere Hälfte der Muskelproben und das Cerebellum wurden in Eppendorf-Cups direkt in flüssigem Stickstoff eingefroren und bis zur biochemischen Untersuchung bei -20°C aufbewahrt.

#### 2.1.2. Kontrahierte und dilatierte Muskelproben

Beide EDL eines Tieres wurden möglichst vollständig herauspräpariert. Der rechte Muskel wurde als unbehandelte Kontrolle, wie in [Abschnitt](#page-0-0) 2.1.1. beschrieben, aufgearbeitet. Der linke Muskel des ersten Tieres wurde an beiden Enden mittels kleiner Klemmen an eine handelsübliche Flachbatterie (4,5 V) angeschlossen. Der sich daraufhin tetanisch kontrahierende Muskel wurde sofort unter Beibehaltung der angelegten Spannung in Methylbutan eingefroren. Danach wurden die Klemmen entfernt und die Muskelprobe mit TissueTek auf Korkplättchen montiert. Zur Herstellung dilatierter Muskelproben wurde der linke EDL eines zweiten Tieres nach Präparation mit beiden Enden unter mäßiger Zugspannung mit einem nicht zu dünnen chirurgischen Faden an ein Holzstäbchen fixiert und ebenfalls in Methylbutan eingefroren und danach auf Korkplättchen montiert. Bei allen Muskelproben wurde darauf geachtet, daß der Muskel möglichst längs auf den Korkplättchen montiert wurde, um vorwiegend Längsanschnitte von Skelettmuskelfasern zu erhalten.

# 2.1.3. Gezupfte Skelettmuskelfasern

Hierfür wurden frische Muskelproben in Petrischalen in eisgekühlter Ringerlösung gesammelt und dann unter einem Stereomikroskop (Zeiss, Oberkochen) mit Präparationsnadeln in einzelne oder aus wenigen Fasern bestehende Bündel zerlegt. Dabei wurde versucht, das Peri- und Endomysium möglichst vollständig zu entfernen. Anschließend wurden sofort die histochemischen Nachweise durchgeführt.

#### <span id="page-2-0"></span>**2.2. Katalytische Histochemie**

#### 2.2.1. Allgemeine Vorbehandlung der Kryostatschnitte

Für die enzymhistochemischen Untersuchungen wurden 10-60 µm dicke Kryostatschnitte hergestellt. Wie bei Grozdanovic *et al.* (1995) beschrieben, wurden die Schnitte für die NADPH- und NADH-Diaphorasereaktionen für 10 min in 4%-iger Formaldehydlösung bei 4°C fixiert und nachfolgend für 10 min fließend gewässert. Für alle anderen enzymhistochemischen Untersuchungen wurden luftgetrocknete (10 min), unfixierte Schnitte verwendet. Vor Beginn der Inkubationen wurden die Schnitte auf den Objektträgern mit einem PapPen (Immunotech, Marseille, Frankreich) umrandet, um ein Ablaufen des Inkubationsmediums vom Objektträger zu verhindern. Die Inkubationen erfolgten entweder bei 37°C oder bei Raumtemperatur (25°C). Nach deren Durchführung (siehe Abschnitte 2.2.2. bis 2.2.6.) wurden die Schnitte in Leitungswasser gespült und mit Kaisers Glycerin-Gelatine (Merck, Darmstadt) eingedeckt. Die Auswertung erfolgte mit einem Axioskop-Lichtmikroskop (Zeiss, Oberkochen).

 $-13-$ 

Bei den immun- und enzymhistochemischen Doppelinkubationen wurde zunächst die Immunreaktion, wie in [Abschnitt](#page-6-0) 2.3. angegeben, durchgeführt, danach wurden die Schnitte je nach Enzymreaktion entweder fixiert oder unfixiert inkubiert. Hier erfolgte die Beurteilung mit dem Fluoreszenzmikroskop Axiophot (Zeiss, Oberkochen).

#### 2.2.2. NADPH-Diaphorase / NOS-1-Diaphorase

#### 2.2.2.1. Standardmedium für die NADPH-Diaphorase

Das Standardmedium für NADPH-Diaphorase enthielt in Anlehnung an Scherer-Singler *et al.* (1983) 0,3 mM Nitroblau-Tetrazoliumsalz (NBT; Serva, Heidelberg), 1,1 mM β-NADPH (Biomol, Hamburg) und 0,5 % (v/v) Triton X-100 (Roth, Karlsruhe) in 0,1 M Tris-HCl-Puffer, pH 7,4. Dieser Ansatz wurde zusätzlich variiert, indem das Ko-Substrat β-NADPH durch äquimolare Mengen seines Stereoisomers α-NADPH ersetzt wurde. Weiterhin wurden dem Standardmedium die in Tabelle 10 (siehe [Abschnitt](#page-5-0) 3.1.2.) aufgeführten Hemmsubstanzen zugegeben. Die Inkubationen fanden bei 37°C in einer feuchten Kammer statt; die Inkubationszeiten variierten zwischen 30 min und 1,5 h.

#### 2.2.2.2. Leerwertuntersuchungen

Um eventuelle nichtenzymatisch bedingte Formazanpräzipitationen auszuschließen, wurden Kontrollschnitte mit dem Standardmedium ohne das Ko-Substrat β-NADPH inkubiert.

Um NBT-bindende Strukturen auszuschließen, wurden Kryostatschnitte, die mit Standardmedium ohne β-NADPH vorinkubiert wurden, für 5 oder 30 min in Lösungen mit entweder reduzierenden (60 mM Ascorbinsäure) oder oxidierenden Substanzen (0,1 M NaOH) gestellt.

Um etwaige Formazan-bindende Strukturen festzustellen, wurde nach Fahimi und Karnovsky (1966) eine Formazanlösung durch Reduktion von NBT mit 60 mM Ascorbinsäure hergestellt. Nach Korrektur des pH-Wertes wurden damit die Kryostatschnitte inkubiert.

#### 2.2.2.3. Modifikation des Standardmediums für die NOS-1-Diaphorase

Das Medium für NOS-1-Diaphorase enthielt im Unterschied zu dem für NADPH-Diaphorase zusätzlich 1 M Harnstoff. Für die in [Abschnitt](#page-18-0) 3.3. beschriebenen kinetischen Messungen wurden die Konzentrationen des β-NADPH zwischen 0,44 und 6,6 mM variiert.

#### 2.2.2.4. Formazanquantifizierung in Kryostatschnitten

Es wurden jeweils 23 Folgeschnitte von Zunge und EDL angefertigt. Der 1., 12. und 23. Schnitt jeder Schnittserie wurde in Eppendorf-Cups eingebracht und die Proteinmenge pro Schnitt (siehe [Abschnitt](#page-8-0) 2.4.2.) bestimmt. Die anderen 20 Schnitte wurden für NOS-1-Diaphorase (1 h) inkubiert. Danach wurden die Formazan-haltigen Schnitte mit einem Deckgläschen vom Objektträger abgelöst. Das Gewebe wurde in einem Eppendorf-Cup gesammelt und für 18 h mit einem Gemisch von Kollagenase und Trypsin (beide Merck, Darmstadt; jeweils 0,5% v/v in PBS gelöst) behandelt, wodurch sich das Gewebe vollständig zersetzte. Ultraschallbehandlung ergab

<span id="page-4-0"></span>dann eine nahezu homogene Lösung des in den Schnitten produzierten Formazans, dessen Extinktion beim Absorptionsmaximum von Di-Formazan (575 nm; Seidler 1991) gemessen wurde. Als Leerwert dienten Schnitte, die ohne NADPH inkubiert und wie die Formazan-haltigen Schnitte aufgearbeitet worden waren. Die erhaltenen Extinktionswerte wurden auf den durchschnittlichen Proteingehalt eines Schnittes bezogen und mit einem molaren Extinktionskoeffizienten von  $\epsilon$ =16.000 l·mol<sup>-1</sup>·cm<sup>-1</sup> (Butcher 1978) in die Menge entstandenen Formazans pro

Masse Protein umgerechnet.

#### 2.2.3. NADH-Diaphorase

Hierbei wurden die Inkubationen mit dem Standardmedium für NADPH-Diaphorase durchgeführt, allerdings mit 1,3 mM NADH anstatt β-NADPH.

#### 2.2.4. Succinat-Dehydrogenase

Entsprechend den Angaben von Lojda *et al.* (1979) bestand das Inkubationsmedium aus 0,3 mM NBT und 11 mM Natrium-Succinat (Serva, Heidelberg), gelöst in Phosphatpuffer, pH 7,2. Die Schnitte wurden entweder bei 37°C für 20 min oder bei Raumtemperatur für 40 min in einer feuchten Kammer inkubiert.

#### 2.2.5. Cytochrom-Oxidasen

Das Inkubationsmedium bestand nach Romeis (1968) aus 5,6 mM 3,3'-Diaminobenzidin·HCl (Sigma, München) gelöst in einem Gemisch aus 40% Tris-HCl-Puffer, pH 7,6 und 60 % Tris-HCl-Puffer, pH 8,5. Der pH-Wert des Mediums wurde auf 7,2 eingestellt. Die Inkubation der Schnitte fand bei 37°C für 30 min in einer feuchten Kammer statt.

#### <span id="page-5-0"></span>2.2.6. Glyceraldehyd-3-Phosphat-Dehydrogenase

Nach Firmenvorschrift wurde zunächst aus Glyceraldehyd-3-Phosphat-Diethyl-Acetal (Monobarium-Salz; Sigma, München) eine Glyceraldehyd-3-Phosphat (GAP)-Lösung hergestellt durch Aufkochen im Ionenaustauscher Domex-50 (Sigma, München), nachfolgendem mehrmaligen Auswaschen des Ionenaustauschers, Abzentrifugieren und Sammeln des Überstandes. Nach Einstellen des pH-Wertes mit 1 N NaOH auf 7,2 ergibt dieses Vorgehen laut Firmenvorschrift eine GAP-Konzentration von ca. 10 mM. Die tatsächliche GAP-Konzentration wurde nach Zugabe von 10 mM NAD<sup>+</sup> und 0,5 µl (entsprechend 1,6 U) einer kristallinen GAPDH-Suspension aus Kaninchenmuskel (Sigma, München) mit dem gekoppelten Test photometrisch ermittelt (340 nm; entsprechend dem entstehenden NADH). Die GAP-Lösung wurde auf eine Konzentration von 2 mM eingestellt und blieb bei -20 °C bis zu 5 Tage lang stabil.

In Anlehnung an die Methode von Van Noorden und Frederiks (1992) bestand das Inkubationsmedium aus 1 mM GAP, 1,5 mM NBT und 1 mM NAD<sup>+</sup>, gelöst in Tris-HCl, pH 7,2. Die Inkubation erfolgte bei 37°C in einer feuchten Kammer für 1 h.

#### 2.2.7. Experimente mit NO-Donatoren

Die Wirkung von Stickstoffmonoxid (NO) auf die Aktivität von Cytochrom-Oxidasen und GAPDH wurde durch Zugabe von NO-Donatoren in die Inkubationsmedien untersucht. Dazu wurden zunächst von den NO-Donatoren MAHMA-NONOate (NOC-9; Alexis, Läufelfingen, Schweiz) und S-Nitroso-N-Acetyl-D,L-Penicillamin (SNAP; Alexis) Verdünnungsreihen in 10 mM NaOH angelegt, in der die NO-Donatoren stabil sind. Danach wurden jeweils 50 µl von den einzelnen Verdünnungsstufen in 1 ml des Inkubationsmediums (siehe [Abschnitte](#page-4-0) 2.2.5. bzw. 2.2.6.) gegeben. Die Endkonzentration der NO-Donatoren betrug zwischen  $10^{-8}$  und  $10^{-2}$ M. Mit diesem Medium wurden die Schnitte sofort inkubiert, da bei dem pH-Wert des Gesamtmediums, der bei nunmehr 7,2 lag, NO freigesetzt wird.

In Anlehnung an Berkels *et al.* (2000) wurden als Kontrollen zusätzliche Inkubationen mit zwei Tage alten Inkubationsmedien durchgeführt, aus denen das gasförmige NO nahezu vollständig

<span id="page-6-0"></span>freigesetzt war, die aber noch stabile Nitrit- und Nitratverbindungen enthielten, die ebenfalls von den NO-Donatoren erzeugt werden. Alternativ dazu wurden die oben erwähnten Verdünnungsreihen nicht in NaOH, sondern in 10 mM HCl angelegt, was zur raschen, nur ungefähr 1-2 min andauernden Freisetzung von NO führte.

# **2.3. Immunhistochemie**

## 2.3.1. Vorbehandlung der Kryostatschnitte

Für alle immunhistochemischen Inkubationen wurden 10-60 µm dicke Kryostatschnitte unfixiert nach 10 min Lufttrocknung verwendet mit Ausnahme des immunhistochemischen Nachweises der NOS-1, bei dem fixierte Schnitte, wie in [Abschnitt](#page-2-0) 2.2.1. beschrieben, eingesetzt wurden. Dann wurden die Schnitte auf den Objektträgern mit dem PapPen umrandet, um ein Abfließen der Inkubationsflüssigkeit vom Objektträger zu verhindern. Anschließend wurden die Kryostatschnitte für ca. 1 h bei Raumtemperatur in 1%-iger Albuminlösung (Serva, Heidelberg) inkubiert, um unspezifische Antikörperbindungen zu reduzieren.

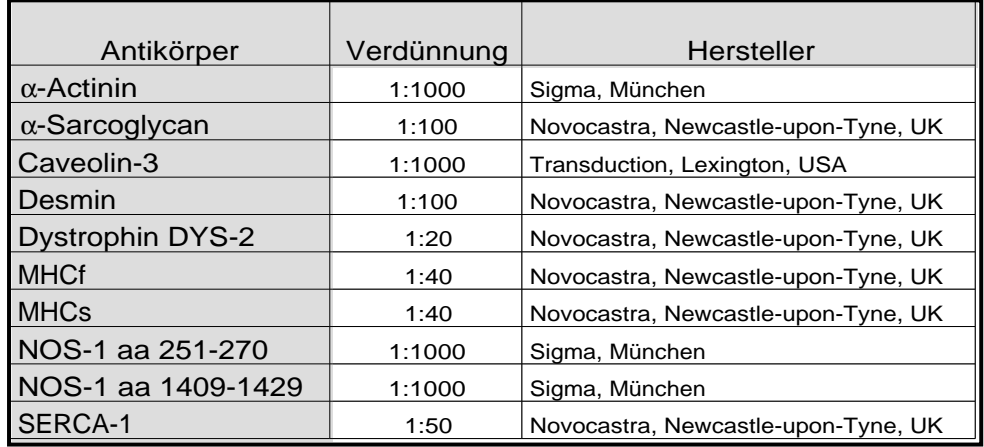

### 2.3.2. Primärantikörper

Tabelle 2: Auflistung der für die Immunhistochemie verwendeten Primärantikörper

Alle Inkubationen mit den in Tabelle 2 aufgelisteten Primärantikörpern fanden über Nacht bei Raumtemperatur in einer feuchten Kammer statt. Die Volumina der aufgetragenen Antikörperlösungen variierten je nach Schnittgröße zwischen 100 und 200 µl. Nach Abschluß der Inkubation mit den Primärantikörpern wurden die Schnitte dreimal für jeweils etwa 10 min mit PBS gespült.

#### 2.3.3. Sekundärantikörper, Visualisierung

Die Visualisierung der Immunreaktion erfolgte mit fluoreszierenden Sekundärantikörpern (sämtlich von Jackson ImmunoResearch, West Grove, USA), die gegen die speziesabhängigen Immunglobulin-Antigene gerichtet sind. Die Verdünnung der Sekundärantikörper betrug jeweils 1:200. Bei Einfachinkubationen wurden zum Nachweis von monoklonalen Primärantikörpern Cy-3-gekoppelte Goat-anti-Mouse-Antikörper eingesetzt; zur Darstellung von polyklonalen Primärantikörpern wurden Cy-3-gekoppelte Goat-anti-Rabbit-Antikörper benutzt. Bei Doppelimmuninkubationen wurde ein Gemisch aus Cy-3-gekoppelten Goat-anti-Rabbit-Antikörpern und Cy-2-gekoppelte Goat-anti-Mouse-Antikörper (jeweils 1:200 verdünnt) verwendet. Nach der Inkubation mit den Sekundärantikörpern wurden die Objektträger dreimal für jeweils etwa 10 min mit PBS gespült und mit aquatex (Merck, Darmstadt) eingedeckt. Die Beurteilung erfolgte mit einem konventionellen Fluoreszenzmikroskop (Axiophot, Zeiss, Oberkochen) bei den für Cy-2 und Cy-3 vom Hersteller angegebenen Wellenlängen.

# <span id="page-8-0"></span>**2.4. Proteinbiochemische Methoden**

#### 2.4.1. Probenaufarbeitung

Die Gewebsproben wurden zunächst mit 1 ml Solubilisationspuffer (PBS, pH 7,4 mit 1% v/v Triton X-100 und 1% v/v Standard-Proteaseninhibitor) versetzt, danach mit dem Sorvall-Potter (Braun, Melsungen) mit 10 Hüben bei 8 m·s<sup>-2</sup> im Eisbad homogenisiert und über 30 min unter Schütteln solubilisiert. Durch kurze Zentrifugation (1 min bei maximal 3500 g) wurden die nicht solubilisierbaren Gewebsbestandteile abgetrennt; der Überstand wurde später in der SDS-Polyacrylamid-Gelelektrophorese (SDS-PAGE) eingesetzt.

# 2.4.2. Proteinbestimmung

Da Detergentien wie Triton X-100 bei vielen Proteinbestimmungsmethoden stören, aber gleichzeitig bei Arbeiten mit Membranproteinen notwendig sind, kam die von Detergentien nicht beeinflußbare BCA-Methode entsprechend der Firmenvorschrift (Bicinchoninsäure-Methode; Pierce, Rockford, USA) zur Anwendung.

# 2.4.3. SDS-Polyacrylamid-Gelelektrophorese

Die SDS-PAGE wurde nach Laemmli (1970) mit der Apparatur Protean II (Biorad, München) durchgeführt.

Die Lösung für das Trenngel (Tabelle 3) wurde bis 1,8 cm unterhalb des oberen Randes der zusammengebauten Glasplatten gegossen und vorsichtig mit Wasser überschichtet. Nach der Polymerisation wurde das Wasser abgeschüttet und das Sammelgel (Tabelle 3) auf das Trenngel gegossen; durch Einbringen eines Kamms wurden dabei Auftragtaschen für die Proben ausgespart.

<span id="page-9-0"></span>

|                             |               | Trenngel $(7,5\%)$   | Sammelgel (4 %)                           | Hersteller      |
|-----------------------------|---------------|----------------------|-------------------------------------------|-----------------|
| Acrylamid-Lösung            |               | $2.5$ ml             | $0.53$ ml                                 | Roth, Karlsruhe |
| Trenngelpuffer              |               | $2.5$ ml             |                                           |                 |
| Sammelgelpuffer             |               |                      | $1,0 \text{ ml}$                          |                 |
| Wasser                      |               | 5.0 <sub>m</sub>     | 2,47 ml                                   |                 |
| Ammoniumpersulfat-10% (w/v) |               | 50 µl                | 16 µl                                     | Sigma, München  |
| <b>TEMED</b>                |               | $5 \mu$              | $4 \mu$                                   | Roth, Karlsruhe |
|                             |               |                      |                                           |                 |
|                             |               | Trenngelpuffer       | Sammelgelpuffer                           |                 |
|                             | <b>Tris</b>   | 1,5M                 | 0.5 <sub>M</sub>                          |                 |
|                             | <b>SDS</b>    | 15 mM                | $15 \text{ mM}$                           |                 |
|                             | pH            | 8.8                  | 6.8                                       |                 |
|                             | $\sim$ $\sim$ | $\sim$ $\sim$ $\sim$ | $\sim$ $\sim$ $\sim$ $\sim$ $\sim$ $\sim$ |                 |

Tabelle 3: Ansatz für zwei Gele für die elektrophoretische Auftrennung von Proteinen

Die Proben wurden im Verhältnis 5:1 mit reduzierendem Probenpuffer (Tabelle 4) versetzt und nach 5-minütigem Aufkochen in die Taschen des auspolymerisierten Sammelgels gefüllt. Nach Zusammenbau der Elektrophoresekammer und Auffüllen mit Laufpuffer (Tabelle 5) wurde die Elektrophorese mit konstanter Spannung von 200 V durchgeführt, bis die Bromphenolblaubande des Probenpuffers das untere Ende des Trenngels erreicht hatte. Je eine Bahn eines Polyacrylamidgels wurde mit einem Marker zur Bestimmung der Molekulargewichte (BioRad, München, Prestained, High-Range: 208, 116, 66, 45 und 29 kDa) beschickt.

|                                | Probenpuffer |  |
|--------------------------------|--------------|--|
| Tris-HCl, pH 6,8               | 300 mM       |  |
| $ 2$ -Mercaptopropandiol (v/v) | 25 %         |  |
| Bromphenolblau (w/v)           | 0.015%       |  |
| Glycerin (v/v)                 | 50 %         |  |
| <b>SDS</b>                     | 5 mM         |  |

Tabelle 4: Zusammensetzung des Probenpuffers für die Gelelektrophorese

|             | Laufpuffer |
|-------------|------------|
| <b>Tris</b> | 250 mM     |
| Glycin      | 960 mM     |
| <b>SDS</b>  | 35 mM      |

Tabelle 5: Zusammensetzung des Laufpuffers für die Gelelektrophorese

# 2.4.4. Western-Blot

Beim Western-Blot werden die durch Gelelektrophorese aufgetrennten Proteine aus dem Gel auf eine Nitrozellulosemembran (Schleicher und Schüll, Düsseldorf) überführt. Die Durchführung des Blotting erfolgte im Tank-Blot-Verfahren. Nach Äquilibrierung der Nitrozellulosemembran für 10 min in Transferpuffer (Tabelle 6) wurde der Blot-Sandwich luftblasenfrei zusammengesetzt, wobei die Nitrozellulose zur Anode, das Gel zur Kathode gerichtet war. Der Transfer fand bei 4°C für 1 h bei konstanter Spannung von 100 V statt.

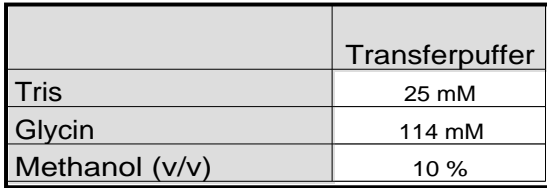

Tabelle 6: Zusammensetzung des Transferpuffers für den Western-Blot

# 2.4.5. Färbeverfahren

Nach Beendigung des Blot wurde die Nitrozellulose 5 min in Ponceau-Rot-Lösung (Tabelle 7) gefärbt, um den Erfolg des Proteintransfers zu überprüfen. Zusätzlich wurde die Lage der nunmehr sichtbaren Molekulargewichtsmarker mit einem Bleistift markiert. Anschließend wurde die Membran mit PBS vollständig entfärbt.

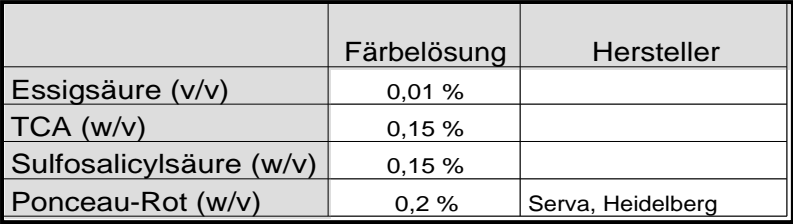

Tabelle 7: Zusammensetzung der Lösung für die Ponceau-Rot-Färbung der Nitrozellulose

Um zu überprüfen, ob die aufgetragenen Proteinmengen gleich waren, wurde alternativ zum Transfer der im Gel aufgetrennten Proteine auf Nitrozellulose eine Gelfärbung mit CoomassieBlue 250 (Tabelle 8) zur Visualisierung der Verteilung der Proteinbanden durchgeführt. Dazu wurde das Gel nach der Elektrophorese in der Färbelösung für 1 h bei Raumtemperatur unter vorsichtigem Schütteln inkubiert. Überschüssiger Farbstoff wurde durch Inkubation in der Entfärbelösung (2 h bei 3-4-maligem Wechsel der Entfärbelösung) entfernt, wodurch eine deutliche Kontrastierung der Proteinbanden erzielt wurde.

|                       | Färbelösung | Entfärber | Hersteller        |
|-----------------------|-------------|-----------|-------------------|
| Ethanol $(v/v)$       | 40 %        | 7.5%      |                   |
| Essigsäure (v/v)      | 10%         | 5%        |                   |
| ServaBlue G-250 (w/v) | 0.1%        |           | Serva, Heidelberg |

Tabelle 8: Zusammensetzung von Färbelösung und Entfärber für die Coomassie-Blue-Färbung von Gelen nach Elektrophorese.

# 2.4.6. Visualisierung gelelektrophoretisch aufgetrennter Proteine

Nach dem Proteintransfer aus den Elektrophoresegelen auf Blot-Matrices wurden die zu untersuchenden Proteine immunologisch durch Verwendung von spezifischen Primärantikörpern markiert. Die Primärantikörper, die an die auf der Nitrozellulose immobilisierten Antigene gebunden sind, wurden dann in einem zweiten Schritt durch Spezies-spezifische Sekundärantikörper erkannt, an die das Enzym Peroxidase kovalent gekoppelt ist. Durch Inkubation mit Luminolreagenz kann dieses Enzym und somit der gesamte Immunkomplex visualisiert werden (Immunblot). Diese sehr sensitive Reagenz zeigt bei der katalytischen Umsetzung durch die Peroxidase eine Chemoluminiszenz, mit der Röntgenfilme belichtet werden können.

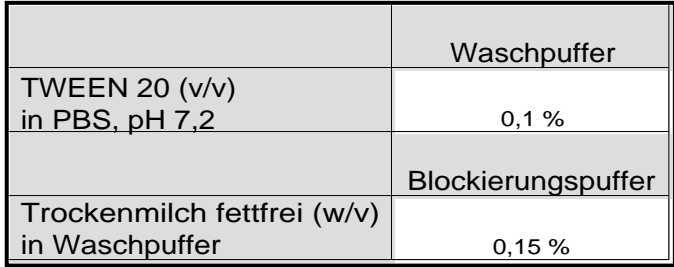

Tabelle 9: Zusammensetzung von Wasch- und Blockierungspuffer für den Visualisierungsschritt bei Immunblots

22

Nach Entfärbung der Ponceau-Färbung wurden die Nitrozellulosemembranen mit Blockierungspuffer (Tabelle 9) für 1 h bei Raumtemperatur geschüttelt und danach bei 4°C mit dem ersten Antikörper inkubiert. Dabei wurde im Immunblot ein Gemisch aus polyklonalen Antikörpern gegen NOS-1 (Sigma, München), die die Aminosäuresequenzen 251-270 und 1409-1429 erkennen, in einer Verdünnung von je 1:5000 eingesetzt.

Am nächsten Tag wurde der Blot 30 min gewaschen und mit Peroxidase-gekoppelten Goat-Anti-Rabbit-Antikörpern (Sigma, München), die zuvor 1:2000 in Waschpuffer (Tabelle 9) verdünnt worden waren, für 1 h bei Raumtemperatur inkubiert. Nach erneutem sorgfältigen Waschen (3 mal für 30 min in Waschpuffer) wurde der Blot mit Filterpapier getrocknet und unter Rotlicht für 1 min mit 2 ml ECL-Luminolreagenz (je 1 ml Enhancer und Developer; Amersham, Braunschweig) überschichtet. Der Blot wurde nochmals sorgfältig getrocknet und mit einer transparenten Plastikfolie bedeckt; anschließend wurde darauf ein Kodak XR-5-Film (Kodak, Paris, Frankreich) gelegt. Um das bestmögliche Verhältnis von Sensitivität und Auflösung / Hintergrund zu erreichen, wurden Filme mit unterschiedlichen Zeiten (5 sec; 15 sec; 30 sec und 1 min) belichtet. Diese wurden anschließend mit üblichen phototechnischen Methoden entwickelt (Entwickler und Fixierer: Kodak).

# **2.5. Bildanalyse**

#### 2.5.1. Geräte, Software

Die Bildanalyse wurde an einem Lichtmikroskop Axioskop (Zeiss, Oberkochen) durchgeführt, an das über eine CCD-Kamera (F10, Panasonic, Hamburg) ein Computer (Desktop G3 233; Apple Computer, Cupertino, USA) mit PCI-Digitalisierungskarte (PAL-Eingang, 8 bit Graustufentiefe; MiroVideo, Pinnacle Systems, Braunschweig) angeschlossen war. Zur exakten Steuerung der Helligkeit des Mikroskopes war in die Stromversorgung des Mikroskopes ein handelsübliches Voltmeter zwischengeschaltet.

Als Software wurde für die Bildanalyse das Programm Object-Image (v2.06, N. Vischer, Universität von Amsterdam, Niederlande) verwendet, welches größtenteils auf der ebenfalls als

23

Freeware verfügbaren Software NIH Image (W. Rasband, NIH, Bethesda, USA) basiert. Zur Anpassung der Koeffizienten theoretischer Funktionen an die Meßwerte wurde die Shareware MacCurveFit (v. 1.5.3, Kevin Raner Software, Mt. Waverley, Australien) benutzt.

#### 2.5.2. Messungen räumlicher Größen

Zur Messung von Längen und Flächen wurde das Bildanalysesystem zunächst mit einem Objektmikrometer (Zeiss, Oberkochen) auf metrische Einheiten kalibriert. Danach wurden die interessierenden Strukturen mit der Computer-Maus markiert. Die Auswertung und Speicherung der Daten konnten durch die im Bildanalyseprogramm integrierte Makrosprache weitgehend automatisiert werden.

# 2.5.2.1. Messung des Sarkolemmgehaltes

Von der Zunge der Ratte wurden 5 Kryostatschnitte angefertigt und für NOS-1-Diaphorase (siehe auch [Abschnitt](#page-2-0) 2.2.2.) inkubiert. Von jedem Schnitt wurden vier Einzelbilder mit dem 10-fach-Objektiv aufgenommen. Diese Einzelbilder spiegelten repräsentativ die unterschiedlichen Areale der histologisch inhomogenen Zungenmuskulatur wider: Zwei Bilder wurden für den subepithelialen Bereich mit Epithelanschnitt ausgewählt, der sich durch eng durchflochtene, dicht gepackte Skelettmuskelfasern mit einem kleinen Querdurchmesser auszeichnet, zwei weitere Bilder für den zentralen Bereich der Zunge, der größere Muskelfasern enthält, die weit verstreut in mengenmäßig dominierendem Bindegewebe eingebettet sind. In jedem dieser Bilder wurden per Zufallsgenerator 5 Fasern ausgewählt und ihr Umfang mit der Computer-Maus markiert und ausgemessen. Der durch die Umfänge dieser insgesamt 100 ausgemessenen Fasern ermittelte Sarkolemmgehalt wurde auf die Gesamtzahl der Fasern pro Fläche umgerechnet; für den Sarkolemmgehalt ergab sich somit die Einheit µm/µm<sup>2</sup>.

Der EDL wurde ähnlich wie die Zunge analysiert, nur mit dem Unterschied, daß hier die Einzelbilder entsprechend den von Punkt *et al.* (1998) beschriebenen Subregionen des EDL ausgewählt wurden.

 $-24-$ 

### <span id="page-14-0"></span>2.5.3. Extinktionsmessungen, Datenaufarbeitung

Nach Chieco *et al.* (1994) wurden schmalbandige Interferenzfilter (Halbwertsbreite l<sub>1/2</sub>=6 nm) für die Absorptionsmaxima von Di-Formazan (575 nm; Seidler 1991) bzw. Diaminobenzidin-Braun (436 nm; eigene Messungen) in den Strahlengang des Mikroskopes eingebracht. Die Kalibrierung des Systems auf Extinktionseinheiten erfolgte mittels definierter Graufilter (Zeiss, Oberkochen).

# 2.5.3.1. Statische Extinktionsmessungen (Endpunktmessungen)

Hierfür wurden Kryostatschnitte des M. cremaster, wie in den [Abschnitten](#page-4-0) 2.2.5. und 2.2.6. beschrieben, zum Nachweis der Cytochrom-Oxidasen bzw. GAPDH inkubiert. Danach wurden von jedem Schnitt drei Bilder aufgenommen und insgesamt 60 Einzelfasern den in [Abschnitt](#page-26-0) [3.3.3.](#page-26-0) beschriebenen Fasertypen zugeordnet, indem Inkubationen von Folgeschnitten für SDH und MHCs (siehe auch [Abschnitte](#page-4-0) 2.2.4. und [2.3.\)](#page-6-0) ausgewertet wurden.

#### 2.5.3.2. Fortlaufende Extinktionsmessungen (Kinetische Messungen)

Zunächst wurden 10 µm dicke Kryostatschnitte von Zunge und EDL auf Deckgläschen montiert, welche dann mit der Schnittseite nach unten auf Objektträgern mit Vertiefungen plaziert wurden, die ca. 100 µl des Inkubationsmediums für NOS-1-Diaphorase oder SDH enthielten. Nach Abtupfen überschüssigen Inkubationsmediums vom Objektträger wurde zur Fixierung des Deckgläschens an dessen Rand flüssiges Stearin aufgebracht. Danach wurde der Objektträger sofort auf dem Kreuztisch eingespannt und diejenige Stelle des Schnittes aufgesucht, deren Fasern vorher mittels SDH-Reaktion bzw. MHC-Inkubation (siehe auch [Abschnitte](#page-4-0) 2.2.4. und [2.3.\)](#page-6-0) an Folgeschnitten charakterisiert worden waren. Die Reaktionen liefen somit unter dem Mikroskop bei Raumtemperatur ab, wobei entweder das 20-fache oder das 40-fache Objektiv benutzt wurde; dabei wurde die Reaktionszeit gemessen. Während der Initialphase der Reaktion (die ersten 10 min) wurde nach jeder Minute ein Bild aufgenommen, und zwar das erste im Anschluß an das oben beschriebene Vorgehen nach 2 min. Im weiteren Reaktionsverlauf wurde alle 5 min ein weiteres Bild gespeichert bis zu einer Gesamtreaktionsdauer von 90 min (NOS-1Diaphorase) bzw. 45 min (SDH). In Abhängigkeit vom verwendeten Muskel und der Objektivstärke konnten so bis zu 20 Skelettmuskelfasern pro Reaktion aufgezeichnet und später ausgewertet werden.

# 2.5.3.3. Grundlagen der Messung von Grauwerten in Kryostatschnitten

Für die Messung der NOS-1-Diaphorase im Sarkolemmbereich wurde diese Region zunächst an allen interessierenden Fasern (in der Regel alle auf dem aufgezeichneten Bild vorhandenen Fasern) mit der Computer-Maus markiert (Schritt 1 in Abb. 1). Diese Markierung konnte relativ grob sein und brauchte den Sarkolemmverlauf nicht in allen Feinheiten zu berücksichtigen (Abb. 1 B). Das Originalbild  $B(Abb. 1 A)$ , welches den Bereich der interessierenden Faser  $\pm 10$ Pixel umfaßt, kann dabei als Menge seiner Pixel *P* beschrieben werden, wobei jedes Pixel ein Tupel darstellt, bestehend aus seinen Koordinaten im Bild *B* und seinem Grauwert *GW*:

$$
M_{B} := \{ P \mid \forall P \in B \} \qquad P := (x_{P}, y_{P}, GW_{P}) \qquad \qquad \text{Gleichung 1}
$$

In Schritt 2 wurde innerhalb der 10-Pixel-Umgebung der Handmarkierung nach den Maxima der Grauwerte gesucht, die dann der Lage des Sarkolemm im Originalbild entsprechen. Zur Speicherung der Maxima wurden diese in eine Maske *S* (Abb. 1 C) eingetragen, indem das entsprechende Pixel schwarz (*GW*=255) eingefärbt wurde:

$$
S := \{P_s | \forall P_s \in B\} \quad P_s := (x_s, y_s, GW_s)
$$
 Gleichung 2  
\n
$$
f: M_B \to S, P \to f(P)
$$
  
\n
$$
P_s = f(P) := (x_s = x_p,
$$
  
\n
$$
y_s = y_p,
$$
  
\n
$$
GW_s = 255
$$
 falls  $GW_p$  maximal  
\nin der 10-Pixel-Umgebung  
\n
$$
GW_s = 0
$$
sonst)

 $-26-$ 

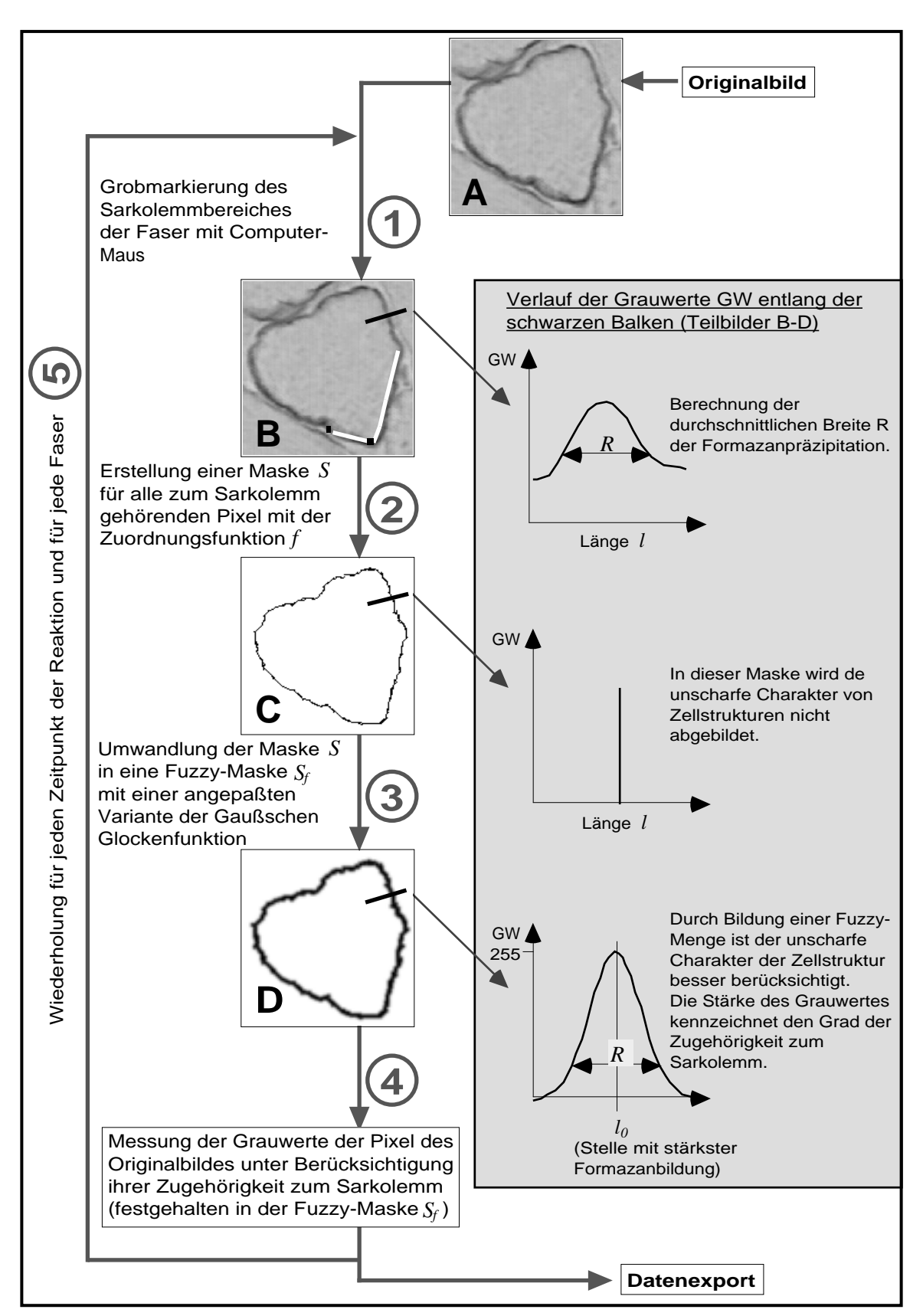

Abb. 1: Flußdiagramm zur Veranschaulichung der Messung der Grauwerte im Sarkolemmbereich

Zusätzlich wurde an 20 verschiedenen Stellen des Sarkolemms die Breite *R* der Formazanpräzipitation bestimmt, indem mit der Methode der kleinsten Fehlerquadrate eine Anpassung an die Funktion der Normalverteilung (Gaußsche Glockenkurve; Gleichung 3; vgl. Bartsch 1961) durchgeführt wurde. Der zu optimierende Parameter war dabei *R*:

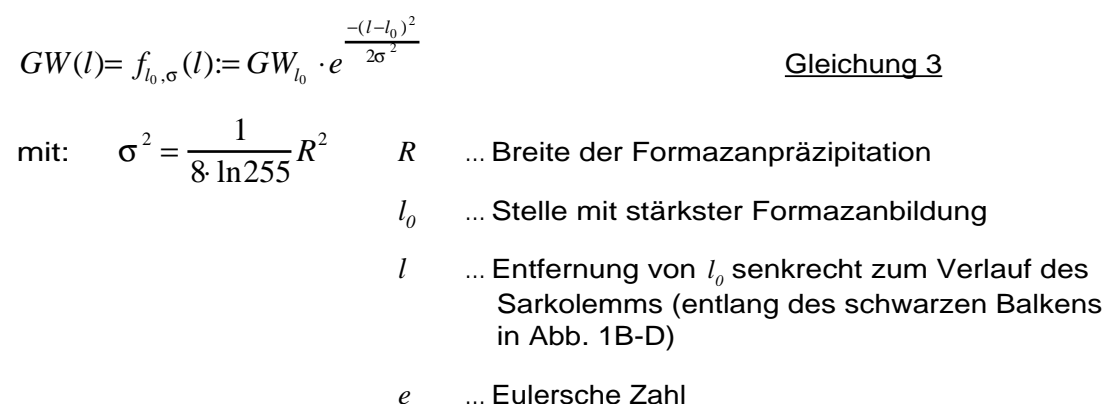

In Schritt 3 wurde die Maske *S* in eine Fuzzy-Maske *S<sup>f</sup>* (Abb. 1D) überführt. Während in *S* lediglich Informationen über die Lokalisation der Maxima der Sarkolemm-assoziierten Formazanpräzipitation gespeichert werden, gehen in *S<sup>f</sup>* zusätzliche Informationen über die Breite der Sarkolemmdarstellung ein, da sich diese nicht auf eine Linie beschränken läßt, sondern eher eine flächige Ausdehnung zeigt. Zudem weist diese Fläche einen unscharfen Charakter auf, da die Grauwerte beidseits der Formazanmaxima, die den Sarkolemmverlauf markieren, kontinuierlich abnehmen und sich asymptotisch den Hintergrundwerten annähern. Zur mathematischen Modellierung dieses Zusammenhangs wurde eine Fuzzymenge verwendet (Rojas 1996), da diese eine abgestufte Zugehörigkeit eines Pixels zur Menge der Pixel des Sarkolemmbereiches zuläßt. Diese abgestufte Zugehörigkeit kommt in den Grauwerten *GW<sup>f</sup>* in *S<sup>f</sup>* (Gleichung 4, vgl. Gleichung 1 und 2) zum Ausdruck. Die *GW<sub>f</sub>* wurden durch Anwendung des in Gleichung 3 bestimmten mittleren Parameter  $R_{Mean}$  berechnet, der die durchschnittliche Breite der sarkolemmalen Formazanablagerung ausdrückt. Dabei bedeutet *GW<sub>f</sub>*=255 (schwarz) eine maximale Zugehörigkeit,  $GW_f$ =0 (weiß) dagegen keine Zugehörigkeit zum Sarkolemm:

$$
S_f := \left\{ P_f | \forall P_f \in B \right\}
$$
  
\n
$$
P_f := (x_f, y_f, GW_f)
$$
  
\n
$$
x_f = x_s, y_f = y_s, GW_f = 255 \cdot e^{-\frac{\ln 255 \cdot 2 \cdot 4}{R_{Mean}^2}}
$$
  
\nGleichung 4

28

<span id="page-18-0"></span>In Schritt 4 wurden die Grauwerte aller Pixel im Originalbild (Abb. 1A) mit den *GW<sup>f</sup>* aus der Fuzzy-Maske gewichtet und es erfolgte die Berechnung des durchschnittlichen Grauwertes *GWmean* und der Standardabweichung *StdDev* pro Zeitpunkt der Reaktion:

$$
GW_{Mean} = \frac{\sum_{i=1}^{n} (GW_{f})_{i} \cdot (GW_{P})_{i}}{\sum_{i=1}^{n} (GW_{f})_{i}}
$$
  
\n
$$
StdDev = \frac{\sum_{i=1}^{n} ((GW_{MeanGaug})_{i} - (GW_{P})_{i})^{2}}{\frac{1}{255} \cdot \sum_{i=1}^{n} (GW_{f})_{i}}
$$
  
\nmit: 
$$
(GW_{MeanGaug})_{i} = \frac{R_{Mean} \cdot (GW_{Mean} - GW_{Base})}{2 \cdot \sum_{j=1}^{R_{Mean}/2} \frac{-(j-0.5)^{2}}{2 \cdot \sigma^{2}}} \cdot \frac{1}{255} \cdot (GW_{f})_{i} + GW_{Base}
$$
  
\nund 
$$
GW_{Base} \dots \text{Grauwert des Bildhintergrundes}
$$
  
\n*n* ... Arzahl der Pixel des Bildes

*i, j* … Summationsindizes

Für Extinktionsmessungen im Faserinneren (für SDH, Cytochrom-Oxidasen und GAPDH; siehe auch die Abschnitte 2.2.4., 2.2.5. [bzw. 2.2.6.\)](#page-4-0) wurde ebenfalls zunächst der Sarkolemmbereich der zu analysierenden Fasern mit der Computer-Maus markiert. Im Unterschied zum obigen Vorgehen wurden hierbei sämtliche Pixel innerhalb des umrandeten Bereiches unverändert zur Bestimmung des durchschnittlichen Grauwertes und der Standardabweichung herangezogen und dies wiederum für jedes aufgezeichnete Bild pro Reaktionszeitpunkt und pro Faser.

Alle so gewonnenen Werte wurden mit Hilfe der Kalibrierungsfunktion von Grauwerten auf Extinktionswerte umgerechnet und zur weiteren Datenaufarbeitung (siehe [folgender Abschnitt\)](#page-19-0) aus dem Programm Object-Image exportiert.

29

<span id="page-19-0"></span>Die in diesem Abschnitt skizzierten Schritte wurden zur Automatisierung mit der in Object-Image integrierten Pascal-ähnlichen Programmiersprache in ein Makro umgesetzt. Der Quellcode dafür kann unter der folgenden Internetadresse heruntergeladen werden: <http://www.medizin.fu-berlin.de/anatomie/gossrau/GeritPromo/promotion.html>

# 2.5.3.4. Datenaufarbeitung

Die durch das bisherige Vorgehen erhaltenen Daten stellen Extinktionswerte in Abhängigkeit von der Zeit dar.

Für solche fortlaufenden Extinktionsmessungen kann diese Abhängigkeit in Anlehnung an Jonker *et al.* (1995) für die hier durchgeführten Reaktionen durch eine quadratische Gleichung beschrieben werden:

$$
E = f(t) := at^2 + bt + c
$$
 Gleichung 5

Dabei repräsentiert der Koeffizient *a* die zeitabhängige Abweichung von der initialen Reaktionsgeschwindigkeit  $(v_{\text{init}})$ , *b* entspricht  $v_{\text{init}}$ , und *c* ist der Leerwert der Extinktion *E* (zum Zeitpunkt *t*<sub>*init</sub>* = *t*→0). Somit erhält man *v*<sub>*init*</sub> als erste Ableitung von Gleichung 5 für *t*<sub>*init*</sub>:</sub>

$$
v_{\text{init}} = b = f'(t_{\text{init}})
$$
 Gleichung 6

Die Berechnung der Koeffizienten aus den Meßwerten wurde Software-gestützt mit der Methode der kleinsten Fehlerquadrate durchgeführt. Mit Hilfe des Lambert-Beer-Gesetzes kann auf diese Weise die Aktivität der analysierten Enzyme als umgesetzte µmol Substrat pro Minute und cm<sup>-3</sup> wäßriges Gewebe ausgedrückt werden (Jonker *et al.* 1995). Weiterhin wurde  $v_{\text{init}}$  aus Gleichung 6 zur verwendeten Substratkonzentration in Beziehung gesetzt. Unter der Annahme, daß die Reaktionen einer Michaelis-Menten-Kinetik folgen, konnten daraus *v max* und *K<sup>m</sup>* nach dem Verfahren von Lineweaver-Burk berechnet werden.

Für statische Extinktionsmessungen (siehe auch [Abschnitt](#page-14-0) 2.5.3.1.) wurden die Extinktionswerte zur gesamten Reaktionsdauer ins Verhältnis gesetzt, so daß mit Hilfe des Lambert-Beer-

 $-30$   $-$ 

 $-31-$ 

Gesetzes die Aktivität der Enzyme in der Einheit µmol·min<sup>-1</sup>·cm<sup>-3</sup> ausgedrückt werden konnte. Diese Aktivität wurde dann zur eingesetzten Konzentration der NO-Donatoren (siehe auch [Abschnitt 2.2.7.\)](#page-5-0) in Beziehung gesetzt, indem Gleichung 7 zur Anwendung kam:

$$
A = f(c_{\text{NOD}_o}) = c \cdot \left(\frac{a - \ln c_{\text{NOD}_o}}{\ln c_{\text{NOD}_o} - d}\right)^{\frac{1}{b}}
$$
Geichung 7

*A* … Enzymaktivität *cNODo* … Konzentration der NO-Donatoren *a*, *b*, *c*, *d* … Koeffizienten der Funktion

Mit Hilfe des Newtonschen Näherungsverfahrens wurden Software-gestützt die Koeffizienten dieser Funktion bestimmt. Nach Bildung der inversen Funktion (Gleichung 8) wurde dann die Konzentration der NO-Donatoren berechnet, bei der die Hälfte der ursprünglichen Enzymaktivität (ohne NO-Donatoren) zu finden war:

$$
c_{50\%} = f^{-1}(A_{50\%}) = d + \frac{a - d}{1 + \left(\frac{e^{A_{50\%}}}{c_{50\%}}\right)^b}
$$

 $\frac{1}{2}A_{\max}$ 

*<sup>b</sup>* Gleichung 8

mit:  $A_{50\%} = \frac{1}{2}$ 

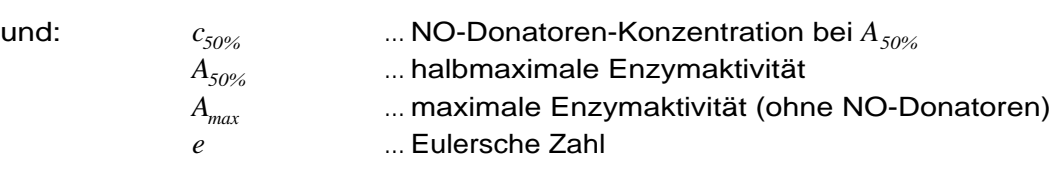

# <span id="page-21-0"></span>**2.6. Statistik**

#### 2.6.1. Allgemeine statistische Angaben

Für die Untersuchungen im [Abschnitt](#page-0-0) 3.1. wurden je fünf männliche und weibliche Ratten, für die im [Abschnitt](#page-9-0) 3.2. zehn männliche Ratten und die im [Abschnitt](#page-18-0) 3.3. sieben männliche Ratten verwendet. Alle Tiere waren zum Untersuchungszeitpunkt 6 Monate alt und gesund. Für alle statistischen Auswertungen wurde ein einheitliches Signifikanzniveau von  $\alpha$ =0,05 festgelegt. Alle Ergebnisse mit Streuungswert sind als Durchschnitt  $\pm$  Standardabweichung angegeben. Bei Durchführung von Tests auf statistische Signifikanz ist der Vergleich der Irrtumswahrscheinlichkeit p mit der α-Fehlerwahrscheinlichkeit angegeben. Die Bezeichnungen statistischer Größen und Verfahren sowie deren Durchführung erfolgte für Anpassungstests und parameterfreie Tests nach Bortz und Lienert (1998), im Falle parametrischer Tests nach Köhler *et al.* (1996), weiterhin wurde unterstützend die Software Statview for Macintosh (Abacus Concepts, Berkeley, USA) verwendet.

#### 2.6.2. Mittelwertvergleiche

Für Vergleiche der zentralen Tendenz von Meßdaten wurde zunächst auf das Vorhandensein einer Normalverteilung getestet. Dazu wurde bei einer Anzahl der Meßwerte von n≥20 der χ 2 -Anpassungstest durchgeführt. Bei n<20 wurde der Kolmogorov-Smirnov-Anpassungstest (KSA-Test) benutzt. Wenn hierbei die Parameter der Normalverteilung aus der auf Anpassung zu beurteilenden Stichprobe geschätzt werden mußten, wurde der KSA-Test mit Lilliefors-Schranken durchgeführt. Falls eine Normalverteilung der Meßwerte gesichert werden konnte, fand der t-Test nach Student Anwendung. Wenn eine Normalverteilung nicht gesichert werden konnte, wurde bei ausreichend gestreuten Meßwerten den U-Test nach Mann-Whitney benutzt. Traten allerdings Boden- oder Deckeneffekte der Meßwerte auf, wurde statt dessen der Kolmogorov-Smirnov-Omnibustest (KSO-Test) verwendet.

<u>22</u> — 232 — 232 — 232 — 232 — 232 — 232 — 232 — 232 — 232 — 232 — 232 — 232 — 232 — 232 — 232 — 233 — 233 — 233 — 233 — 233 — 233 — 233 — 233 — 233 — 233 — 233 — 233 — 233 — 233 — 233 — 233 — 233 — 233 — 233 — 233 — 233 —

Da für die Meßwerte der zu korrelierenden Merkmale mittels der in [Abschnitt](#page-21-0) 2.6.2. beschriebenen Anpassungstests eine Normalverteilung nicht gesichert werden konnte, erfolgte die Korrelation dieser Merkmale über die Überprüfung des monotonen Zusammenhangs mittels der Rangkorrelation nach Kendall. Zuvor wurde eine Rangtransformation der Meßwerte durchgeführt.

33

#### 2.6.4. Meßwiederholungsstudie

Um die Validität des in [Abschnitt](#page-14-0) 2.5.3. beschriebenen Meßverfahrens zu überprüfen, wurde eine Meßwiederholungsstudie durchgeführt. Dazu wurden aus der Grundgesamtheit der (histologisch einheitlichen) Skelettmuskelfasern der Zunge insgesamt 18 Fasern ausgewählt, die von zwei Tieren und jeweils drei Kryostatschnitten stammten. Jeder dieser Schnitte wurde unabhängig von den anderen inkubiert und ausgewertet. Mit den so gewonnenen Werten für die Aktivität der NOS-1 wurde nach Sicherung von Normalverteilung und Homoskedastizität in Anlehnung an das bei Köhler *et al.* (1996) beschriebene Verfahren eine Varianzanalyse durchgeführt. Da hierbei die H<sub>0</sub>-Hypothese, daß also die Unterschiede zwischen den Meßwerten der einzelnen Gruppen nur zufälliger Natur sind, die Wunschhypothese darstellte, wurde nach Bortz und Lienert (1998) zur Erschwerung der Annahme der  $H_0$ -Hypothese das Signifikanzniveau auf  $\alpha=0,1$  festgelegt.